総合スーパーのイオン、イオンスタイル等で1日限りお好きな日にご利用いただけるパスポートを進呈します。 2024年6月中旬頃に発送の予定です。 10% 5%

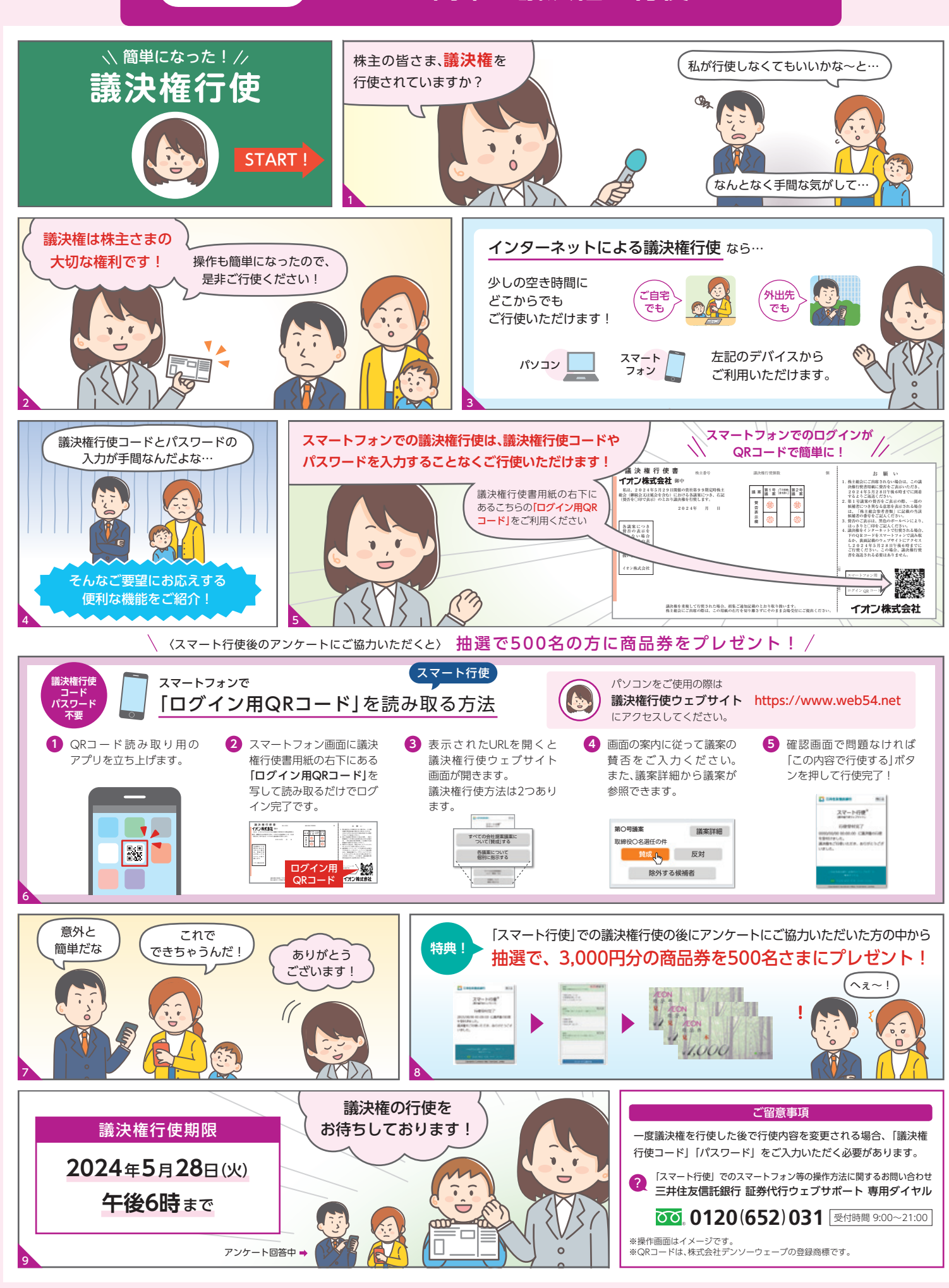

議決権行使は、株主の皆さまが当社の経営にご参加いただくための大切な権利です。ご行使いただくことで株主さまのご意思を反映 させることができます。またイオンでは、植樹活動を「お客さまを原点に平和を追求し、人間を尊重し、地域社会に貢献する。」 という基本理念を具現化する活動と位置づけ、1991年より世界各地で取り組んでいます。議決権行使の際に「スマート行使」 (ハガキでの返送以外の電磁的行使)をご利用いただいた場合、郵送費用の一部を、公益財団法人イオン環境財団の植樹活動に お役立てさせていただいており、過去5年間で累計3,163万円の寄付を行っています。株主の皆さまの議決権行使が、豊かな森 づくりにつながる「スマート行使」を是非ご利用ください。

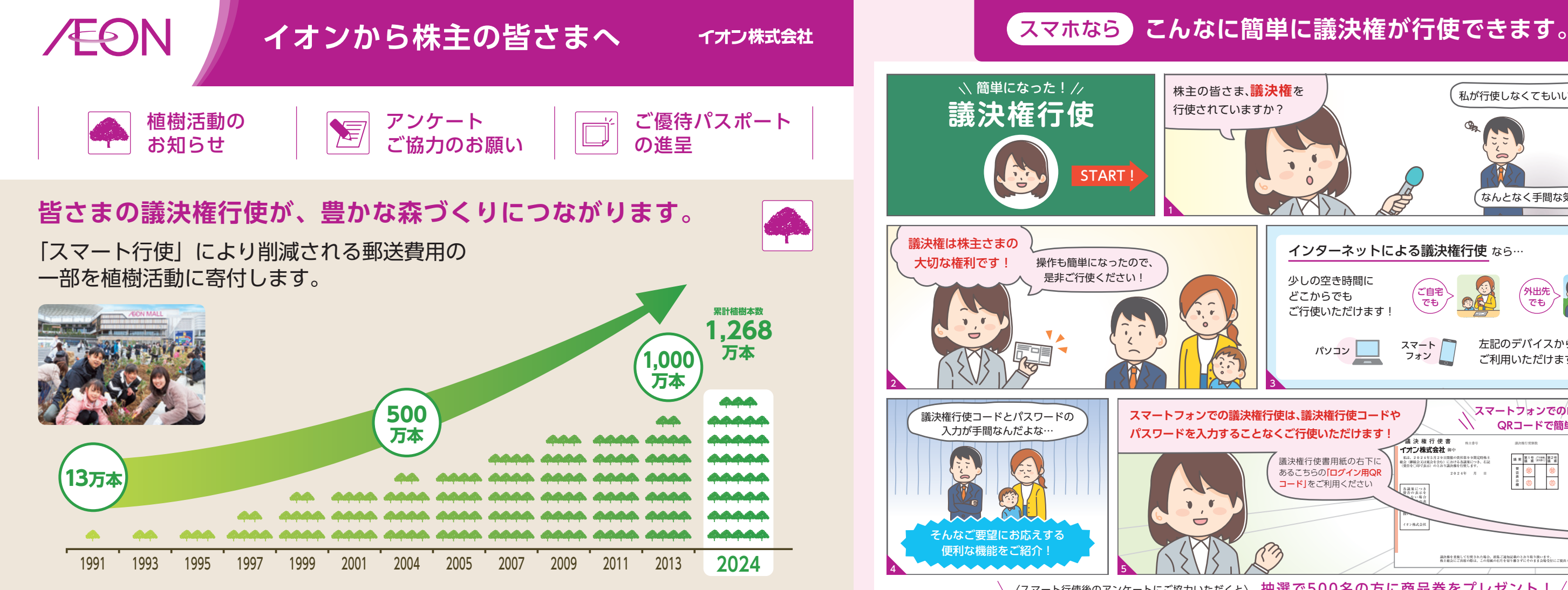

「スマート行使」での議決権行使後のアンケートにご協力いただいた方の中から抽選で、 プレゼントします。

## 回答期限 2024年5月28日 (火) 午後6時まで

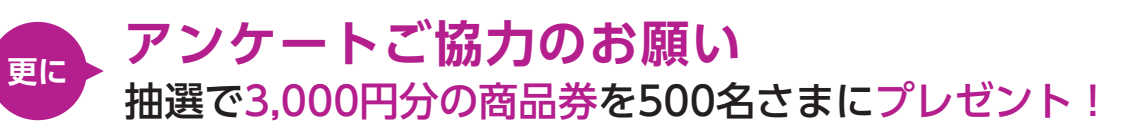

※当選された株主さまにはご登録のご住所あてに2024年7月下旬頃に発送する予定です。 当選発表は発送をもって代えさせていただきます。パソコンからアンケートにご回答いただいた方も対象となります。

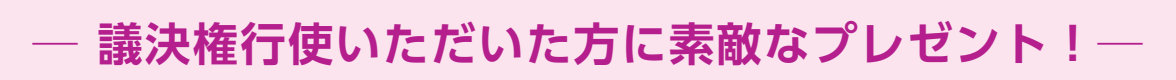

**更に**

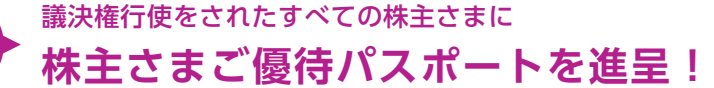

株主さまご優待パス

E